Visual FoxPro

- 13 ISBN 9787030228680
- 10 ISBN 7030228685

出版时间:2008-8

 $(2008.08)$ 

页数:270

版权说明:本站所提供下载的PDF图书仅提供预览和简介以及在线试读,请支持正版图书。

www.tushu000.com

 $\alpha$  is ual FoxPro and  $\alpha$ 

 $21$ Visual FoxPro

VisualFoxPr0 SQL

visual FoxPro

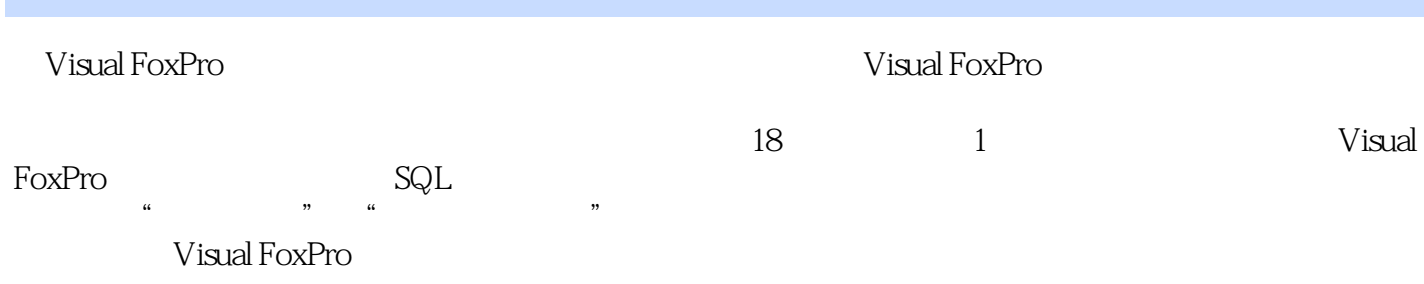

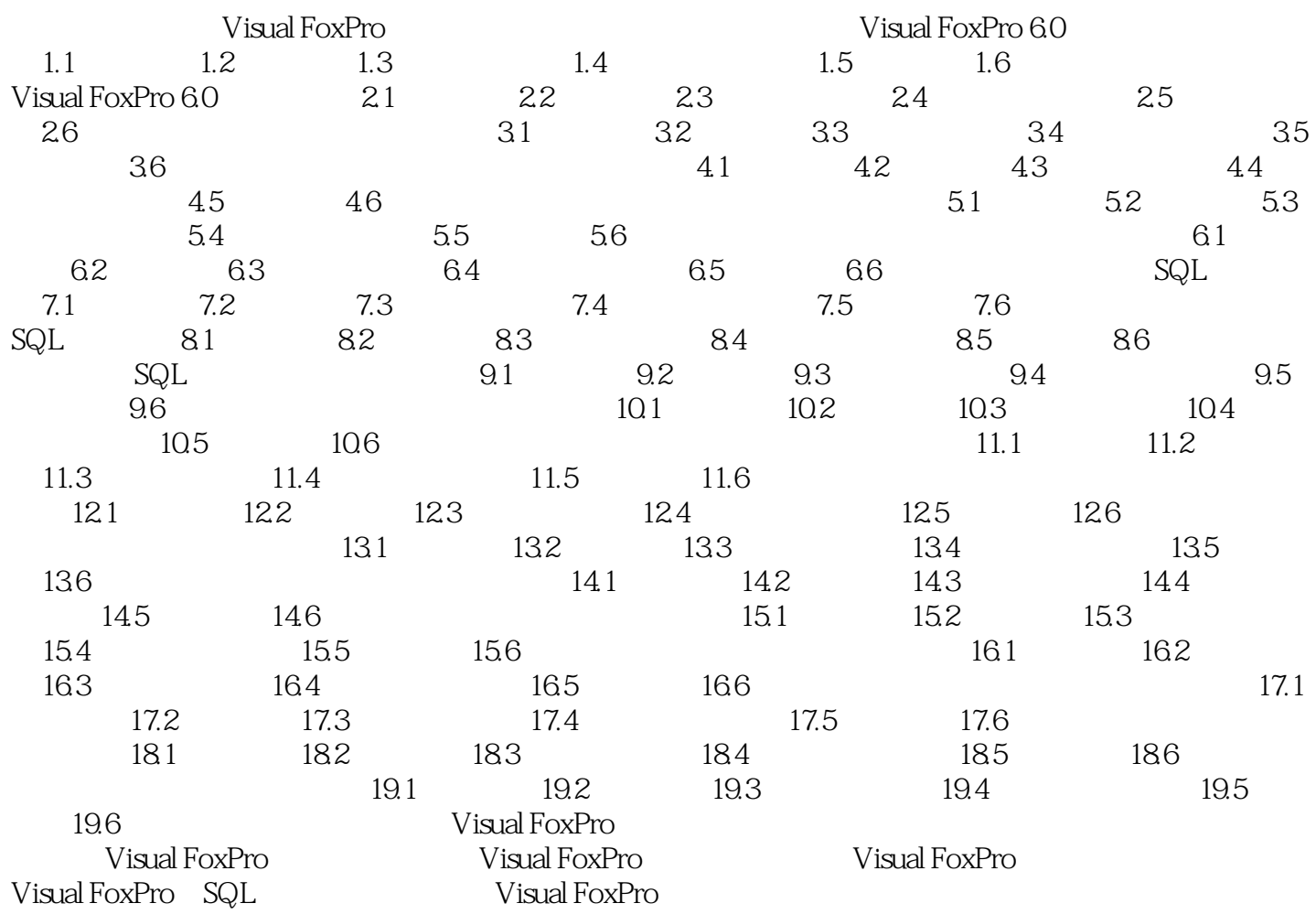

Visual FoxPro

Visual FoxPro

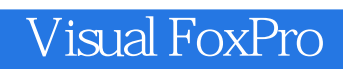

本站所提供下载的PDF图书仅提供预览和简介,请支持正版图书。

:www.tushu000.com